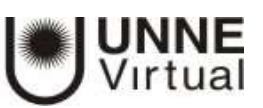

## **¿De qué hablamos cuando hablamos de SIU Guaraní, UNNE-Virtual, aula virtual?**

*Comenzaremos diciendo que son sistemas diferentes, a continuación los describimos:*

**SIU Guaraní:** es un Sistema informático de autogestión para estudiantes que registra y administra todas las actividades académicas de la Universidad y sus Facultades, desde que los alumnos ingresan como aspirantes hasta que obtienen el diploma. Tiene como finalidad brindar una herramienta que les permita acceder desde cualquier lugar a través de internet y realizar las siguientes acciones:

- Inscripción a carrera.
- Reinscripción a carrera.
- Inscripción a exámenes y cursadas.
- Consulta de inscripciones.
- Consulta de plan de estudios e historia académica.
- Consulta de cronograma de evaluaciones parciales.
- Notas de evaluaciones parciales.
- Materias regulares.
- Solicitud de certificados, entre otros.

Inicialmente cada alumno se registra con el email y clave y luego la unidad académica le asigna un usuario único (número de legajo) y una contraseña (inicialmente es el número de DNI) para ingresar al sistema de la Facultad con servicio de autogestión.

> *Es sumamente importante revisar con frecuencia lo que se va registrando en el sistema, para controlar que coincida con su actividad académica y, en caso contrario, solicitar que se corrija el error.*

El Equipo Central de Implementación de este sistema es la Dirección de Tecnologías Informática y Comunicaciones dependiente de la Secretaría General de Planeamiento de Rectorado de la UNNE. A su vez, cada Facultad cuenta con un sistema interno que gestiona toda información de los estudiantes de diferentes carreras.

**UNNE Virtual:** es un Programa Central de la Universidad Nacional del Nordeste dependiente de la Secretaría General Académica del Rectorado creado por Resolución Nº 185/01-CS. Constituye una estrategia educativa con base en el uso intensivo de las tecnologías de la información y comunicación, con estructuras operativas flexibles y métodos pedagógicos, que permite que las condiciones de

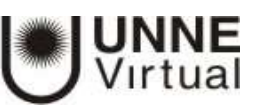

tiempo, espacio, ocupación o edad del estudiantado no sean factores limitantes o condicionantes de los procesos de enseñanza y de aprendizaje.

El programa UNNE Virtual es una iniciativa de educación virtual, que utiliza la plataforma virtual "Moodle" como entorno de comunicación y aprendizaje para la formación y difusión del conocimiento. Permite que profesores tutores y estudiantes formen una comunidad de aprendizaje donde la interacción y la comunicación se constituyen en el núcleo central. **Aula virtual:** Cuando ya se encuentre inscripto como alumno de la Universidad podrá ingresar a la plataforma virtual Moodle donde iniciará el cursado de las materias a través del **aula virtual**. Para ello se le asignará un usuario y clave de acceso. El usuario generalmente es el N. º de DNI sin puntos ni espacios y la contraseña genérica es 1234; al ingresar estos datos, el sistema le solicitará el cambio de contraseña.

> *A partir del ingreso a la plataforma y al aula virtual podrá acceder a los contenidos de cada asignatura y a toda la información que comparta el equipo docente de la carrera, como así también realizar actividades, comunicarse con los docentes y con sus pares.*

Es decir, un "aula virtual" es un [entorno](https://es.wikipedia.org/wiki/Entorno_Virtual_de_Aprendizaje) de enseñanza/aprendizaje basado en un sistema de comunicación mediada por tecnología de la información y comunicación (TIC). Por tanto, funciona como "el espacio simbólico en el que se produce la relación entre los participantes en un proceso de enseñanza/aprendizaje para interactuar entre sí y acceder a la información relevante." (Adell y Gisbert, 1997).

Este espacio de encuentro educativo virtual es regulado, planificado y dirigido por el docente tutor. Esto implica que cuando usted accede a un aula virtual debe experimentar o vivenciar situaciones potenciales de aprendizaje, de forma similar a lo que ocurre en los escenarios presenciales: por ejemplo, leer textos, formular preguntas, realizar actividades, entregar trabajos, participar en un debate, entre otras tareas habituales.